The book was found

# **Pro Tools 101 -- An Introduction To Pro Tools 10 (Book & DVD) (Avid Learning)**

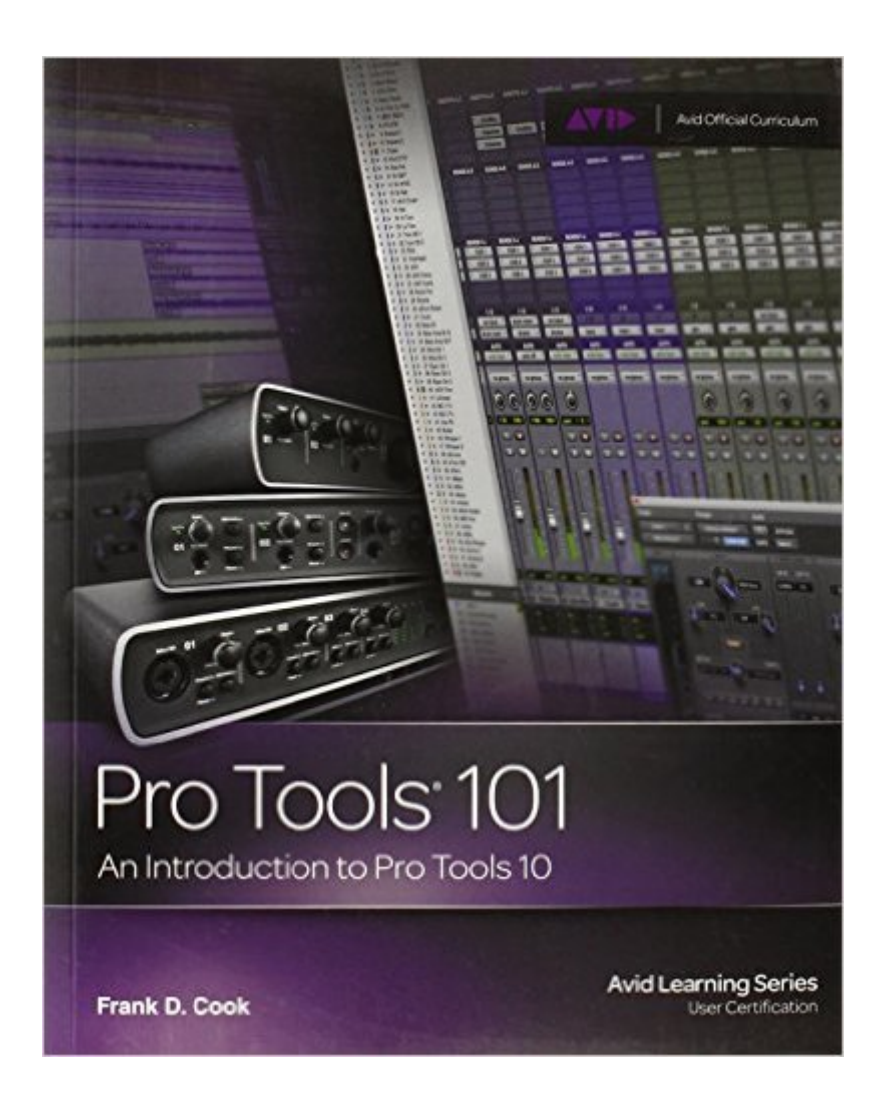

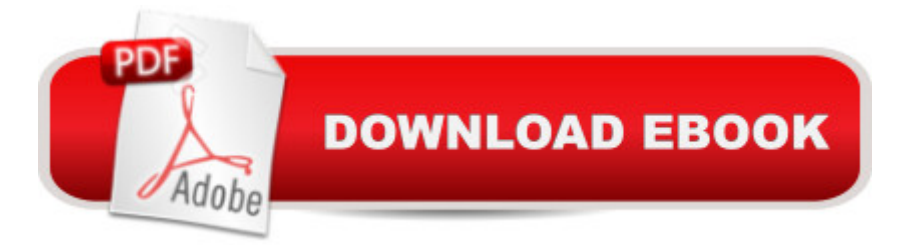

## **Synopsis**

Learn Pro Tools the way the pros do. Pro Tools 101: An Introduction to Pro Tools 10 is the official training package used in first-level certification courses for Pro Tools operators. Newly updated to cover the latest Pro Tools release, version 10, this new edition of the book is the fastest, most systematic introduction to learning the fundamentals of the world's most popular recording software. It will quickly and effectively brings new users up to speed on the basics, from understanding the Pro Tools file structure and interface to creating a session, recording audio and MIDI, importing media, editing, mixing, and more. The book includes hands-on projects, with accompanying source files on DVD, that drive home the lessons, laying the perfect foundation for becoming a Pro Tools expert. Whether you're learning on your own or pursuing formal Pro Tools certification through an Avid Authorized Training Partner, this book is the first step on the road to mastery of Pro Tools 10.

### **Book Information**

Series: Avid Learning Paperback: 4 pages Publisher: COURSE TECH PTR; 1 edition (November 1, 2011) Language: English ISBN-10: 1133776558 ISBN-13: 978-1133776550 Product Dimensions: 1.2 x 7.5 x 9 inches Shipping Weight: 2.4 pounds (View shipping rates and policies) Average Customer Review: 4.6 out of 5 stars $\hat{A}$   $\hat{A}$  See all reviews $\hat{A}$  (30 customer reviews) Best Sellers Rank: #135,986 in Books (See Top 100 in Books) #80 in $\hat{A}$  Books > Arts & Photography > Music > Recording & Sound #200 in $\hat{A}$  Books > Education & Teaching > Schools & Teaching > Instruction Methods > Arts & Humanities  $#247$  in  $\hat{A}$  Books > Engineering & Transportation > Engineering > Electrical & Electronics > Electronics

### **Customer Reviews**

Pro Tools 101 is the first course in Pro Tools certification. This is the book that accompanies the course and introduces you to how it all works. If you have already done a 101 course, there is really nothing new apart from some of the newer features that can easily be learnt from the Avid website.So is this book any good for the beginner... absolutely... It walks you through the initial setup, provides information on how to set up the interface and the hardware and get recording. The accompanying DVD has all the projects required to get you working and into the heart of Pro Tools.

DAW quickly so you can get recording. If you have not upgraded to Pro Tools 10, the files on the DVD also cater for earlier versions (7-9)With that said, some of us from the old school of recording will find it refreshing that in Pro Tools 10, the audio files are no longer called "regions", the are called "clips" (why that changed to the former, I will never know).This book will obviously not make you a world renowned Pro Tools operator, but its a start. It covers all the usual, creating your first session, making recordings, handling midi, importing media and a host of other useful topics. It covers all the included plug ins and gives an overview on how to use them.Learning how to use a DAW (Digital Audio Workstation) is not a simple subject because of the advanced features that are included and that they are capable of, you owe it to yourself to get at least one reference manual. This is it.UPDATE 22nd February 2012:If you want to do an Avid certification course then I would still buy the Pro Tools 101: An Introduction...

I bought this book partly because the book Mike Collins's Pro Tools 9: Music Production, Recording, Editing, and Mixing was too advanced for me. I am glad I did because this is a great little book and frankly is a whole lot cheaper than taking the Pro Tools training 101 course!Some of the book's strong points are: (1) very clearly written and well-edited; (2) gets you up and running to the point where you can actually create and mix your own music, particularly if you have had some prior experience with software sequencers and MIDI; (3) contains exercises at the ends of chapters that walk you through the types of things that you will actually be doing; (4) two extended projects at the end of the book--one on music production and one on post-production of a TV commercial; (5) a DVD containing all the files you will need to complete the exercises and projects; (6) an index; (7) lots of screenshot illustrations so you can see what it will look like on your computer.There were a couple of things I didn't like about the book: (1) very often a feature of Pro Tools 10 will be introduced and then dismissed with a note that this feature will be discussed in a subsequent course! (This made me think cynically that Cengage Learning offers this book as a kind of teaser to get you to enroll in the Avid Training courses. I haven't yet seen the course materials for the advanced courses made public yet.) (2) There really isn't any coverage of how you would go about doing your own recording with a microphone or electric instrument--things that you would presumably want to do at an early stage.

#### Download to continue reading...

Pro Tools 101 -- An Introduction to Pro Tools 10 (Book & DVD) (Avid Learning) Sibelius 7 Music [Notation Essentials \(Avid Le](http://overanswer.com/en-us/read-book/0BPj3/pro-tools-101-an-introduction-to-pro-tools-10-book-dvd-avid-learning.pdf?r=Vcirzpo2HcegqivrXWN4lCdo9%2FikBQX%2F8QPGgsaWP0M%3D)arning Series) Media Composer 6: Part 1 - Editing Essentials (Avid

Producing in the Home Studio With Pro Tools BK/DVD-Rom 3rd Edition 101 Facts... Stan Lee: 101 Facts About Stan Lee You Probably Never Knew (facts 101 Book 7) Ultimate Dinosaurs Encyclopedia w/DVD (Discovery Kids) (Discovery Book + DVD) Ultimate Sharks Encyclopedia w/DVD (Discovery Kids) (Discovery Book+dvd) New Citizenship Basics Textbook, DVD, and Audio CD U.S. Naturalization Test Study Guide 100 Civics Questions with New & Updated N-400 Application Questions: Pass the Citizenship Interview with the New Textbook, CD, and DVD Implementing Cisco IP Routing (ROUTE) Foundation Learning Guide: (CCNP ROUTE 300-101) (Foundation Learning Guides) Adobe Premiere Pro CS5: Learn by Video (Book with DVD-ROM) Learning Outside The Lines: Two Ivy League Students with Learning Disabilities and ADHD Give You the Tools for Academic Success and Educational Revolution Innovation in Open and Distance Learning: Successful Development of Online and Web-based Learning (Open and Flexible Learning Series) Implementing Cisco IP Routing (ROUTE) Foundation Learning Guide: Foundation learning for the ROUTE 642-902 Exam (Foundation Learning Guides) Implementing Cisco IP Switched Networks (SWITCH) Foundation Learning Guide: Foundation learning for SWITCH 642-813 (Foundation Learning Guides) Deep Learning: Recurrent Neural Networks in Python: LSTM, GRU, and more RNN machine learning architectures in Python and Theano (Machine Learning in Python) Unsupervised Deep Learning in Python: Master Data Science and Machine Learning with Modern Neural Networks written in Python and Theano (Machine Learning in Python) Deep Learning in Python Prerequisites: Master Data Science and Machine Learning with Linear Regression and Logistic Regression in Python (Machine Learning in Python) Convolutional Neural Networks in Python: Master Data Science and Machine Learning with Modern Deep Learning in Python, Theano, and TensorFlow (Machine Learning in Python)

<u>Dmca</u>